## **Checkliste Bezirk Odenwald-Spessart**

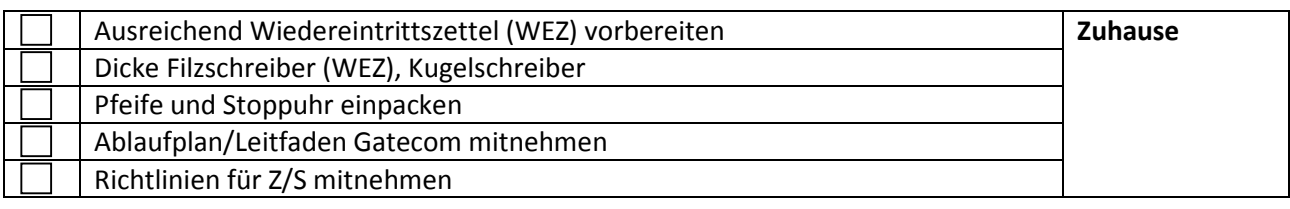

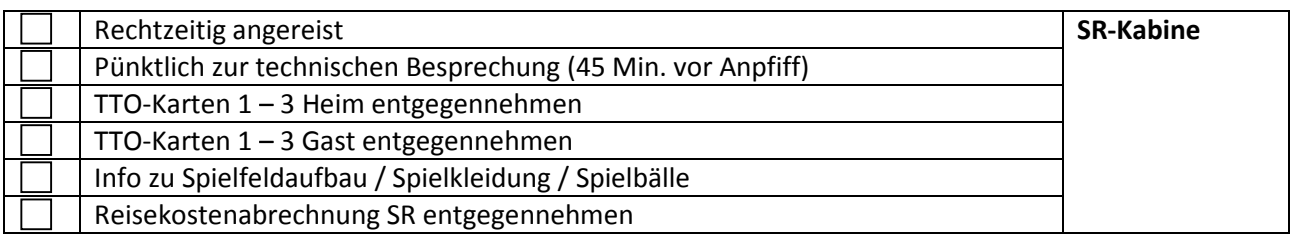

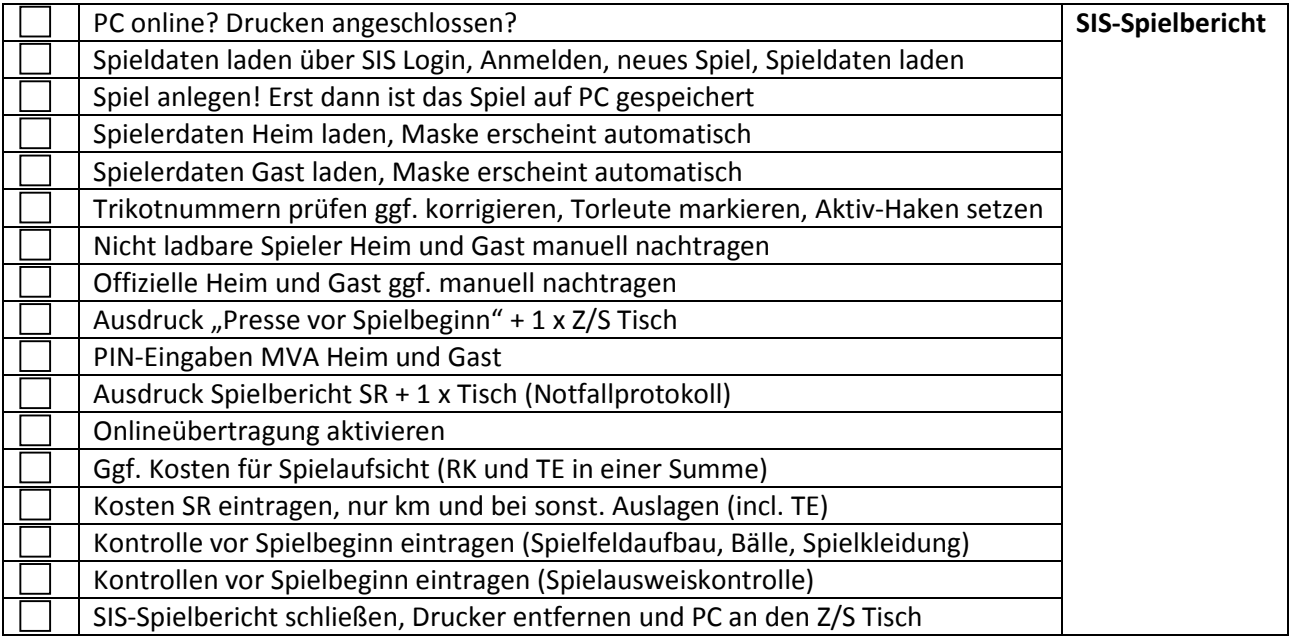

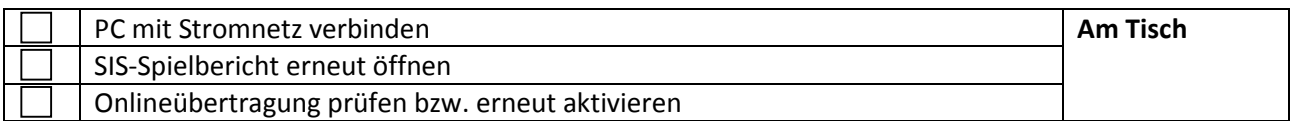

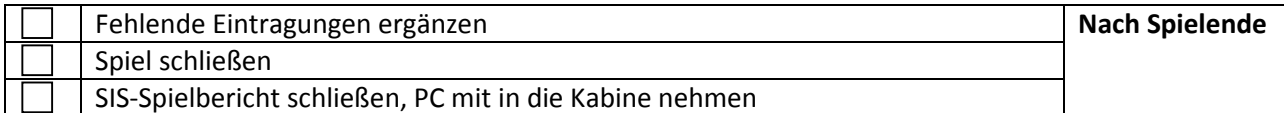

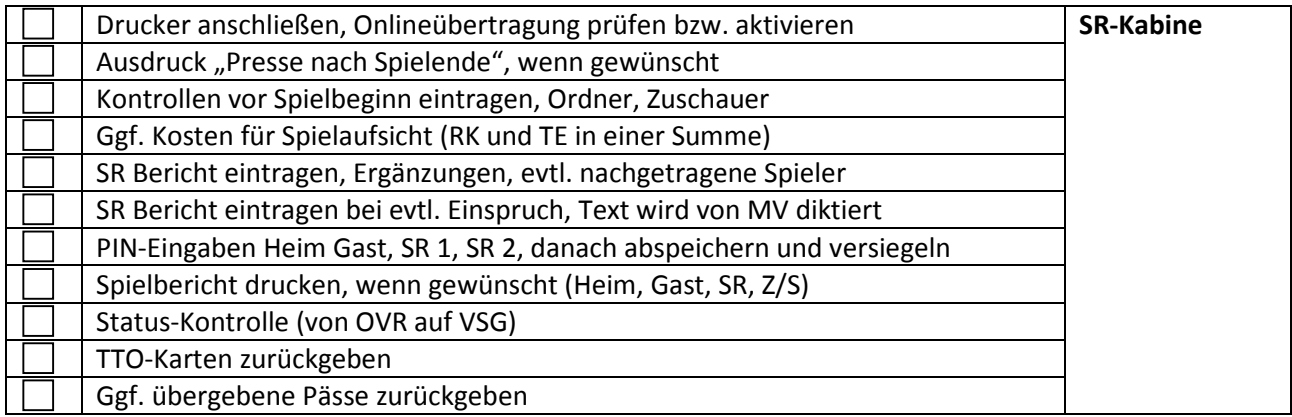